## Autocad 2010 is not start responding up

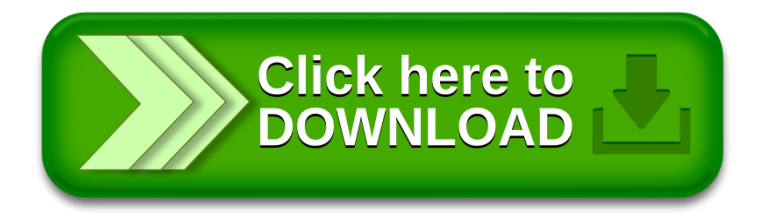